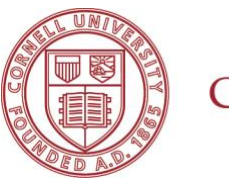

## **Cornell University**

**The Office of University Counsel** provides the following priorities for meeting ADA compliance for online courses.

The Americans with Disability Act (ADA) of 1990 and Section 504 of the 1973 Rehabilitation Act, require that all individuals have equal access to online instructional opportunities. The ADA **requires that online courses be fully compliant from the start of the course**. The definition of "accessible" used by the Office of Civil Rights and the U.S. Department of Education regarding inaccessible IT is as follows:

*"Accessible" means a person with a disability is afforded the opportunity to acquire the same information, engage in the same interactions, and enjoy the same services as a person without a disability in an equally effective and equally integrated manner, with substantially equivalent ease of*  use. The person with a disability must be able to obtain the *information as fully, equally, and independently as a person without a disability*. Exceptions to meeting this standard cannot be granted.

Some simple strategies for creating accessible courses include the following:

- **Hyperlinks:** Ensure all hyperlinks have descriptive text
- **Text Design**
	- o All text should be readable by screen readers
	- o Use simple fonts that are easiest to read
	- o Use high contrast; it is best to have a dark-colored font on a light-colored background; avoid red-green or yellow-blue combinations as contrasting colors because individuals with colorblindness are unable to differentiate the text from the background
	- o Text formatting should be simple. Only hyperlink text should be underlined
- **Images/Graphics**
	- o Add Alternative Text to describe the image or graphic. Most Learning Management Systems (LMS), like Canvas, Blackboard, Moodle, etc., have an alt tag option when adding the image or graphic
- **Audio/Video Items**
	- o Audio files require written transcription and video files require closed-captioning
	- $\circ$  It is best practice to have audio or video clips that are 3 to10 minutes in length. If the content that takes longer to cover, it is best to create short, segmented videos, each ranging from 3 to 10 minutes in length
- **Documents**
	- $\circ$  All text in a course should be searchable, which allows learners to search for words or phrases within a document
	- o Tables and charts need to have identifying headers and label
- **Course Syllabus:** Include an accessibility statement for students which outlines accommodation procedures.

The Center for Teaching Innovation offers consultations and resources for instructors on universal design for learning. This accelerates a long-standing university commitment to creating and sustaining learning environments accessible to students. All of these efforts create a more inclusive learning opportunity for all of our students.

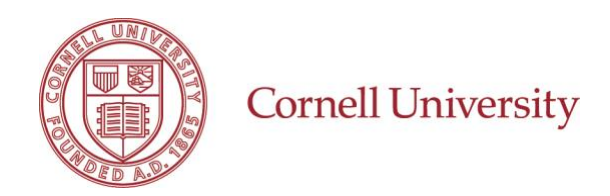

## Accessibility Checklist

There are multiple ways to achieve the priorities as described above by the Office of the University Counsel to be compliant with ADA guidelines.

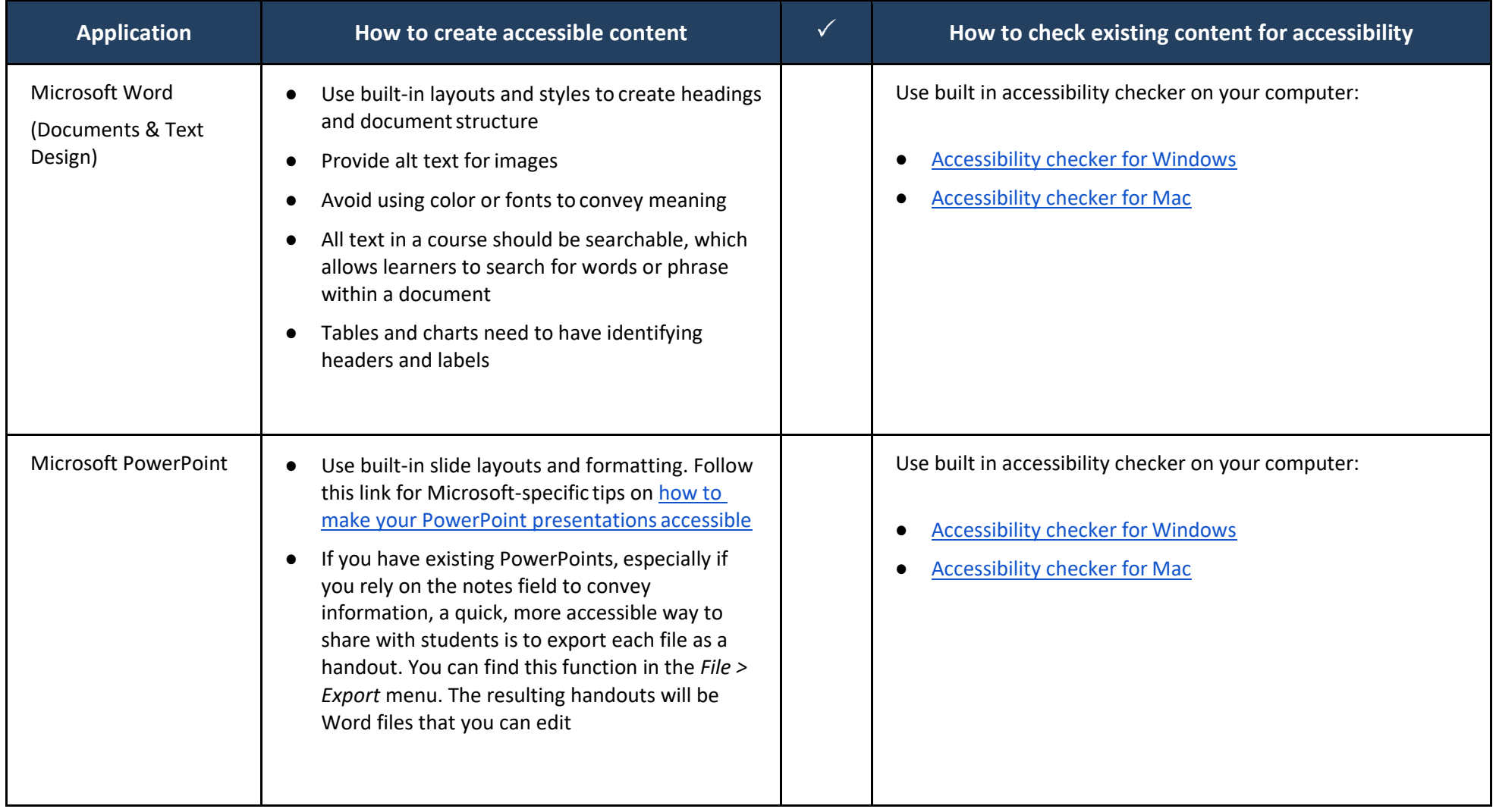

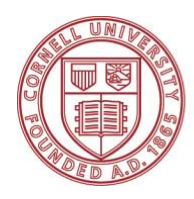

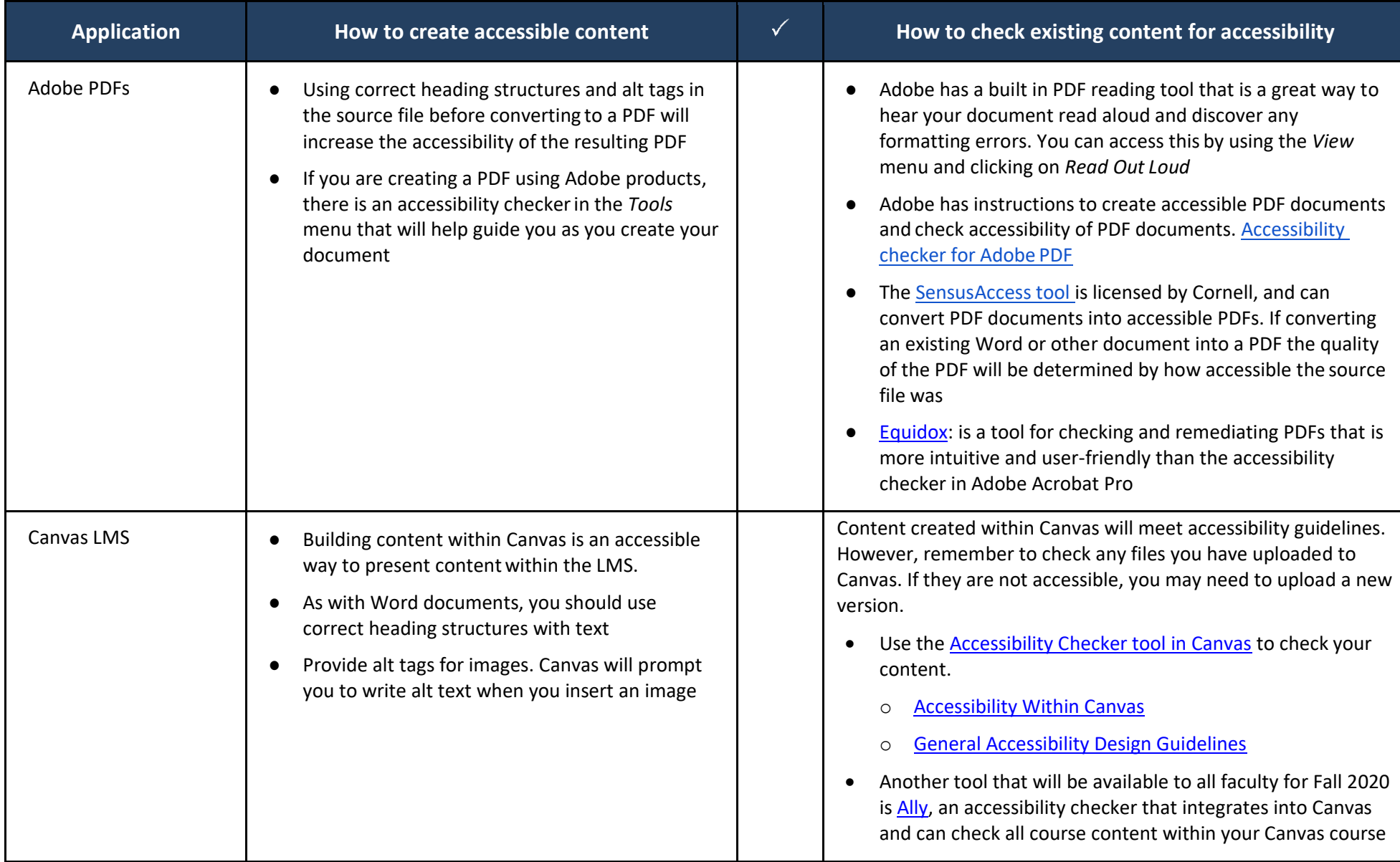

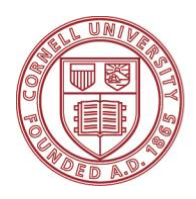

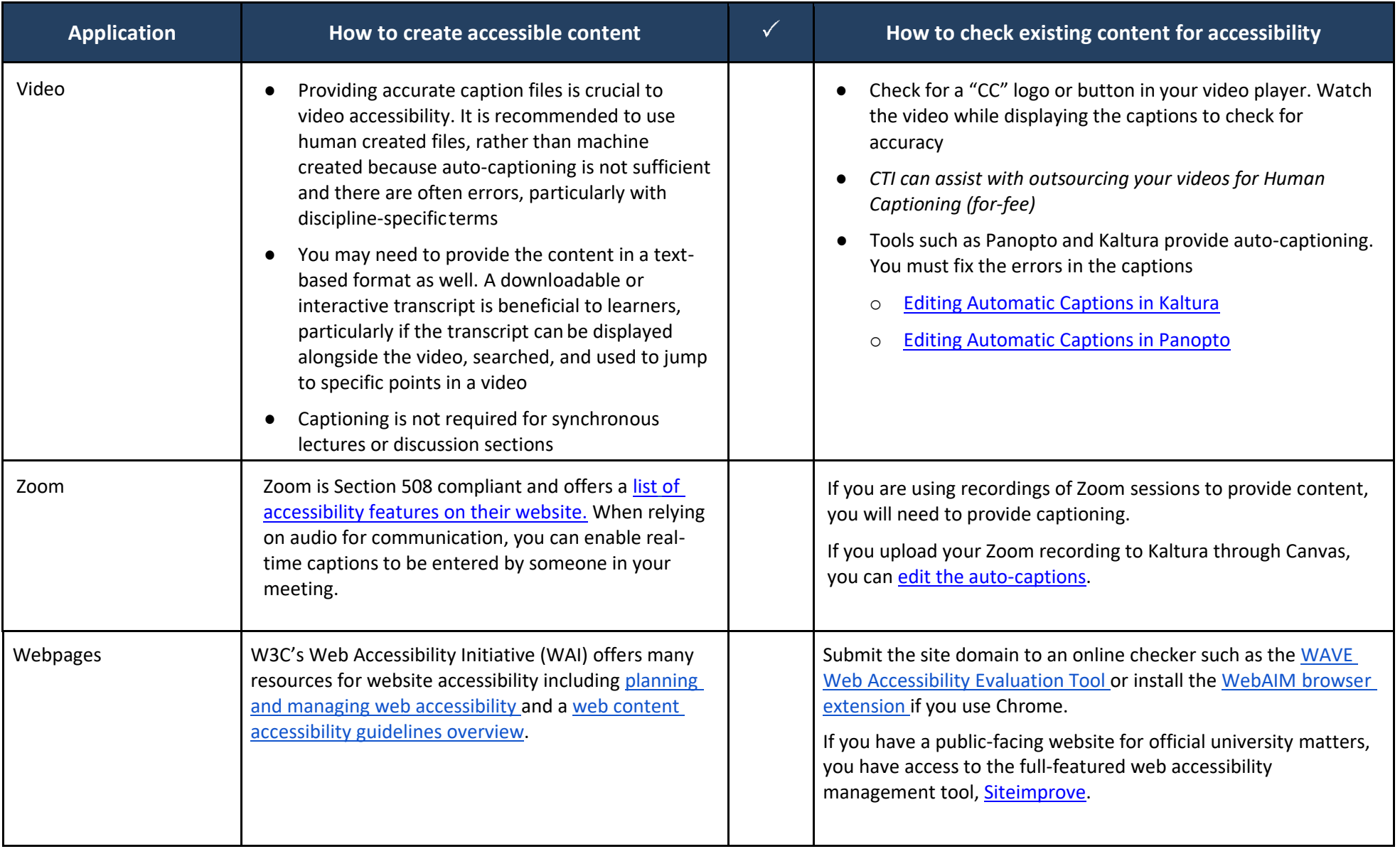

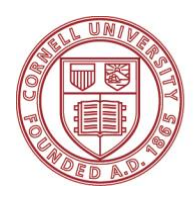

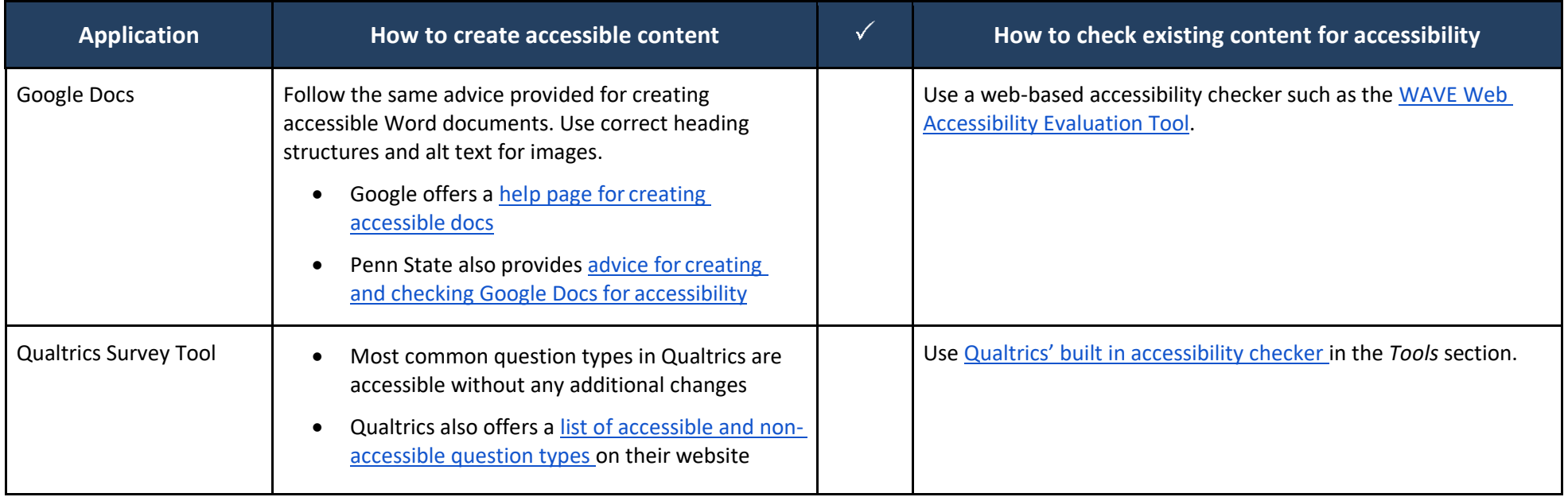